# ECON-C4100 - Capstone: Econometrics I Session 1: Stata & LATEX

0331011 1: 0tata & 2 1<u>1</u>7 (

Jaakko Markkanen

### Contact

Doctoral candidate Jaakko Markkanen

Economics dept. Aalto

jaakko.m.markkanen@aalto.fi

Office hours: on appointment.

### Recap: Problem Sets and Exercises

- 5 graded problem sets and 6 exercise sessions.
- Problem sets are published a week before the deadline. All deadlines are before the start of the next exercise session (14:00 EET).
  - First one is out, DL next Friday!
- Points are granted for an honest effort!
- Detailed instructions and deadlines are found on MyCourses.

# The objective

- In addition to the theory of econometrics, we want you to learn how to apply what you've learned → empirical exercises.
- This year we also encourage you to learn and master some of the modern technologies used both in data science and in research from the beginning.
- Topics to be covered: LATEX, Markdown and outputting results with html-files, using Git and version control in research...

- In short, Stata is a statistical software and a programming language used widely especially in Economics.
- We use Stata in our empirical exercises and applications during the course but you can also use any other statistical software (like R).
  However, support is given only for Stata.
- Aalto offers a free Stata lisence to all students. You can download the software directly from this website (Aalto credentials required!).
- It's spelled Stata not STATA!

### Why Stata and not R? - The basic answer

- A common question without a definite answer.
- Stata is still the *lingua franca* in empricial Economics. Most of faculty in Aalto and around the world use Stata.
  - "Because we use it, so should you!"
  - Lots of built in and user written packages useful in applied econometrics. For instance: rdrobust and reghdfe
- In comparison to R, basic regression techniques are relatively easy to learn in Stata.

### Why Stata and not R? - The hardcore answer

- Since Stata 16, there is a build in Python integration. In other words, it's Stata on steroids.
  - Pandas for data manipulation and Stata for estimation!
  - Most students learn Python in their introduction to programming courses.
- Build in parallelization for most of the possible functions.
  - ullet o *much* faster than single core processing.
  - Should not matter on this course though...

### Why Stata and not R? - The hardcore answer

- However, R is a great tool: ggplot2 is probably the best graphics package available anywhere.
- For some users who program their own estimators, Stata is not the best choice. However, this is a no-issue for most of us.
- There are lots of MOOCs available both for R and Python/Pandas. For now, we're stuck with Stata.
- Which ever software you choose, the difference is marginal!

## Using Stata

- The most important command of Stata is the help command. No joke, it opens the Stata documentation.
  - Besides the function options and etc, the Stata documentation offers excellent documentation on statistical concepts. For instance, type in help regress.
- As usual, Google search is a great tool. Unorthodox to other programming languages, most online help about Stata are not on Stack Overflow but on Statalist.

# Using Stata

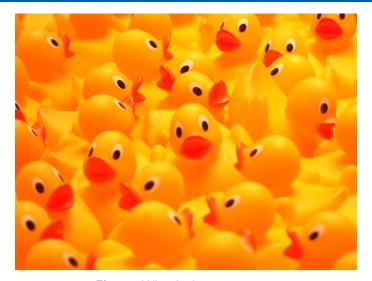

Figure: Why ducks are so great.

## Using Stata

- Stata has an easy-to-use GUI for most operations. It also prints the used command which makes the GUI useful in learning Stata.
- However, we recommend you start using Stata directly by writing the code to the command line or most ideally into the do-file editor.
- Do-files are the files where the user's code is written and which Stata executes.

#### Course Stata materials

- Some template files are provided on MyCourses.
- Otherwise, the course Stata materials are published here.
- You can request additional Stata topics & tricks to be covered in these sessions.

# Overleaf and LATEX

- LATEX is a typesetting system that makes it easy to to write elegant publication-like documents → widely used in academia.
- More controlled and sophisticated input for equations, graphs and tables than in MS Office.
- Automated managing and formatting of citations and references with with BibLATEX and Zotero or Mendeley.
- LATEX takes time to master but it's totally worth it. Start now and you will never regret it!

# Overleaf and LATEX

- There are multiple editors for LATEX. The "best" editor available is Overleaf which is cloud-based. Aalto offers a premium subscription plan for students who register with their aaltomail.
- Other LATEX desktop-based clients are also available, one example is Texmaker.
- There are various templates available for homework problem sets or thesis documents.
- LATEX is all about flexibility. You can spend a lot of time on formatting margins, fonts, spacing and basically everything. Sticking with the default options can often be the right choice.

## Markdown and dynamic documents

- Oftentimes you want to present both your code and your results. How to do this most efficiently?
- The answer: Markdown and dynamic documents.
- Modern IDEs for data scientists allow the user to write both the input and the output directly to html or pdf.
- This is the current best practice to present your empirical work. Example platforms include Jupyter and RMarkdown.

### Markdown and dynamic documents with Stata

- Stata has a built in functionality for creating dynamic Markdown files.
- A do-file template for dynamic html-files is provided on the course webpage.
- You can also use the excellent Markstat package.
  - Requires some extra work to install but is easier to use notation-wise.
- For the bold ones, there is another way: using Jupyter with Stata kernel developed by Kyle Barron.
  - This allows you to use Stata with other IDEs than the standard Stata build in do-file editor.
  - Cons: somewhat difficult and prone to unsolvable errors.